# **Internet y la Web social: Blogs o bitácoras**

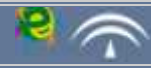

**We Think**

**TESCRIPE (1998) THE EXERCISE (1999) FILE** 

# **1. Blogs o bitácoras**

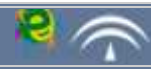

# Importante

Un **blog**, **bitácora** o **weblog** es un sitio web que contiene artículos ordenados cronológicamente y es actualizado de forma periódica por uno o varios autores.

**Los blogs** son un tipo especial de página web donde tanto la escritura como el estilo (formato) se manejan vía web y por separado -por un lado los contenidos, por otro el diseño. Sin embargo, los blogs son **herramientas dinámicas** y no estáticas como las páginas web (que constituirían la web 1.0).

Forman parte de lo que se viene llamando WEB 2.0. (junto a wikis, marcadores sociales, servicios de fotos o vídeos...).

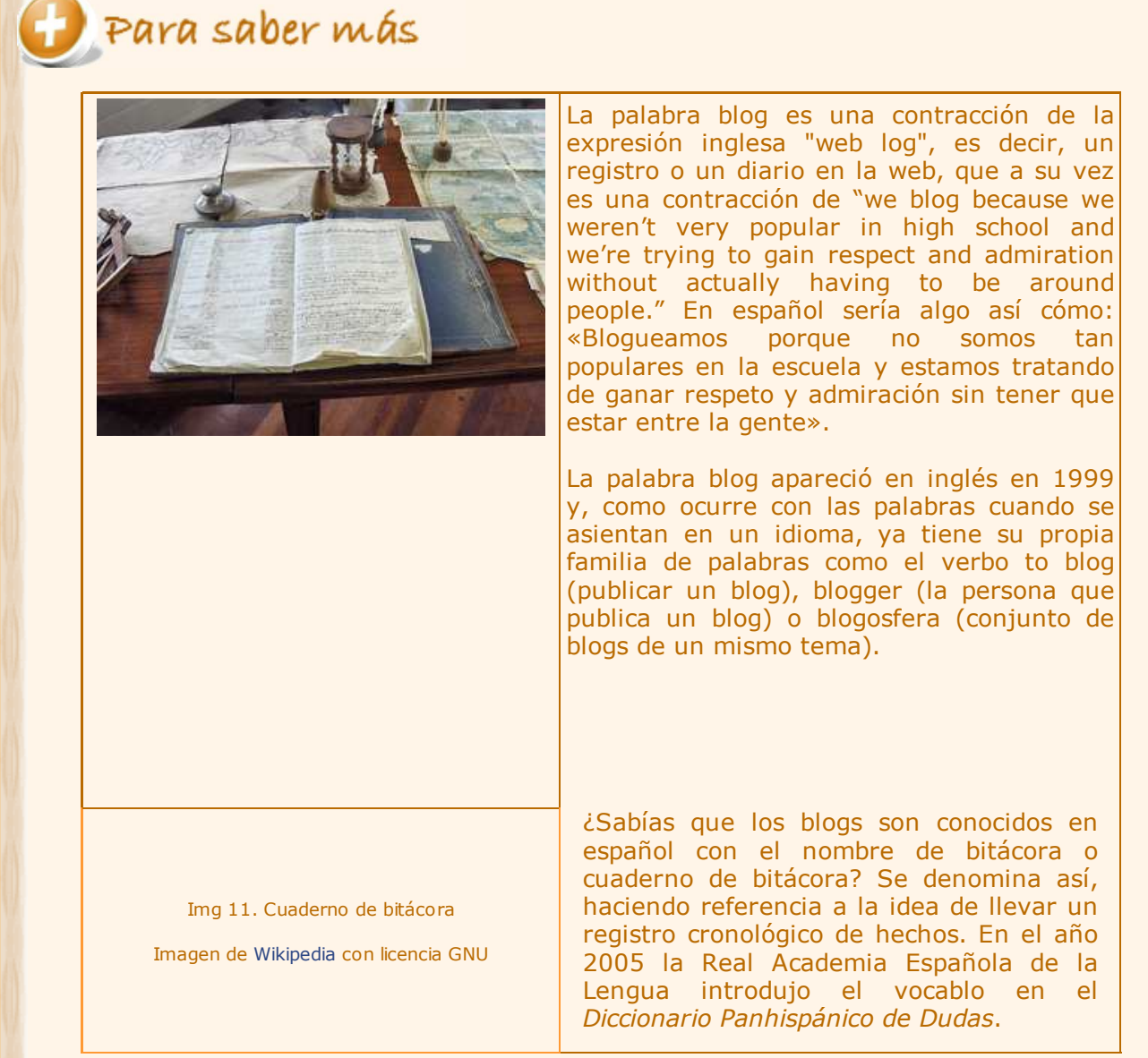

# D curiosidad

**The Co** 

Desde principios de los años 90, hasta el 2003 cuando se popularizaron en España, las bitácoras han recorrido un camino silencioso.

Para conocer de donde vienen los blogs, vamos a visitar varias páginas:

- ► La historia de los Blogs
- Breve historia de los blogs, la ola que le cambió la cara a la red

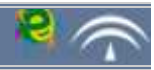

Las bitácoras tienen una estructura y elementos comunes que definen su formato: **artículos, comentarios, enlaces...** que a modo de diario se ordenan por fecha de publicación (primero el más reciente).

#### **Cómo se organiza un blog - Página principal**

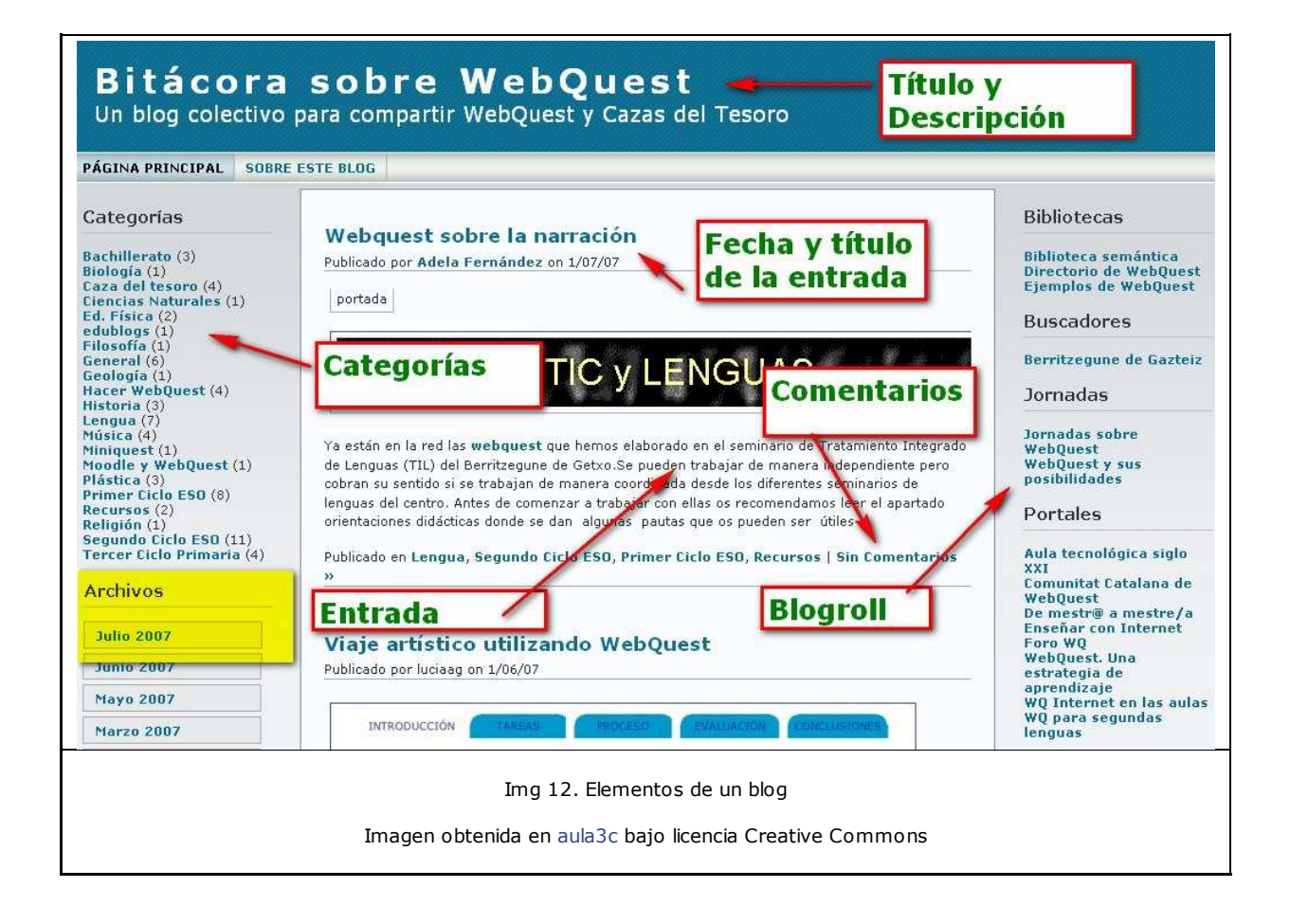

#### **Página principal del blog (Home o Inicio)**

Estos son los elementos principales de cualquier blog, están agrupados en 3 grandes zonas. No todos los blogs tienen la lista completa de elementos aquí citados:

- **Cabecera**: Título y descripción del blog. Puede contener una imagen.
- **Zona central:**

**Entradas** (también llamados **artículos** o **post**) ordenados cronológicamente (primero el más reciente). Cada artículo va asociado a dos contadores: número de comentarios y número de bitácoras que han citado o referenciado nuestro artículo.

- **Menús laterales** (izquierda y/o derecha)
	- Perfil de las personas que escriben en el blog.
	- Acceso a los artículos anteriores:
		- Por **categorías**: a modo de índice temático
		- Por **mes de publicación** o a través de un **calendario**
		- Por etiquetas (tags)
	- Un **buscador** que permite encontrar artículos por sus títulos o etiquetas (*tags*).

 Una **lista de enlaces** (*blogroll*) que consiste en una serie de blogs recomendados por el propio autor/es.

- **Estadísticas** de uso de la bitácora.
- Listado de **últimos comentarios.**

**Sindicación de contenidos**: posibilidad de suscribirse al blog (La sindicación es una de las más potentes herramientas de la Web 2.0).

 Pequeños **banners promocionales** (campañas que suscribe la bitácora) y/o **widgets** (relojes, calculadoras, el tiempo, mascotas virtuales,...)

#### **¿Cómo se organiza un blog? - Página de un artículo**

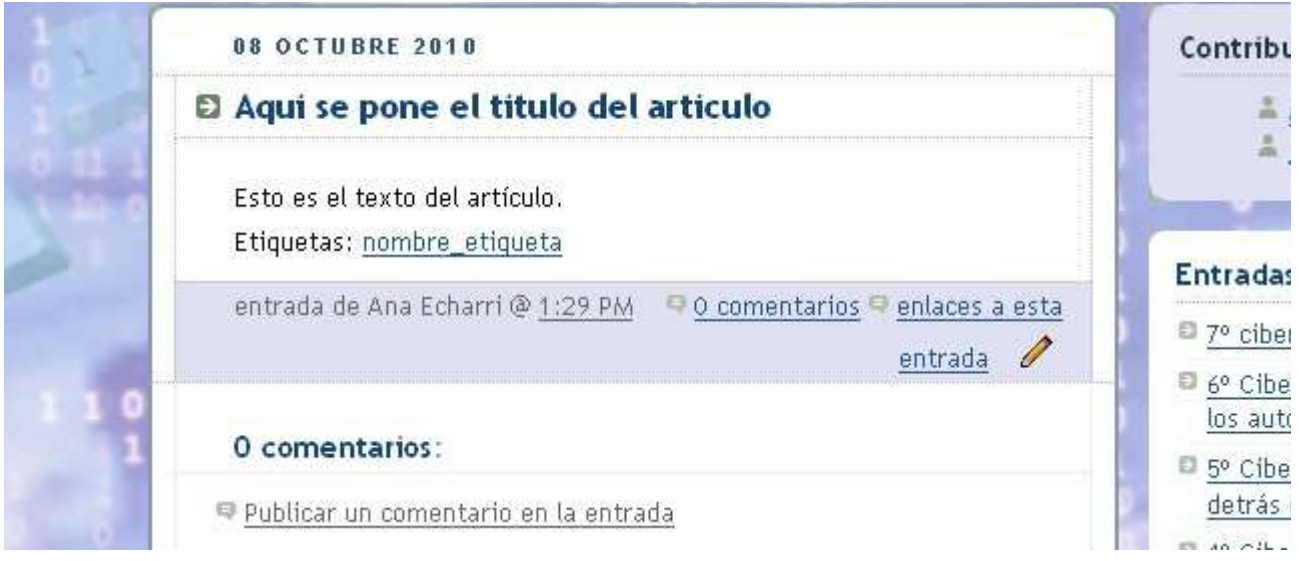

#### **Artículo (post o entrada)**

Cuando entramos en un artículo o entrada de un blog encontramos varios elementos (no tienen por que aparecer todos los siguientes):

- **Fecha de publicación**
- **Título** del artículo
- **Texto completo**: podrá incluir texto, fotos, vídeos, música.
- **Escrito por:** nombre del autor/a del artículo.
- **Categoría:** tema donde está archivado el artículo
- **Etiquetas (***tags***):** si se usa este sistema de clasificación de la información

**Enlaces permanentes (***permanet links***):** dirección url de cada artículo, su función es facilitar el acceso en cualquier momento a un artículo de la bitácora, resulta fundamental a la hora de "conversar" entre usuarios de blogs.

**Enlaces a esta entrada (referencias o** *vínculos-tracback***):** enlace inverso que permite:

- **a)** saber que alguien ha enlazado nuestro post
- **b)** avisar a otro blog que estamos citando uno de sus posts
- **Comentarios:** lista de comentarios ya escritos por otros lectores.

**Nuevo comentario:** Zona de escritura, que incluye un cuadro para indicar el nombre del lector que comenta (a veces también es necesario indicar el correo electrónico) y un botón para enviar el comentario.

El hecho de escribir un artículo en el blog se suele conocer como **postear**.

### Autoevaluación

Para conocer los elementos de un blog y sus características, te proponemos que visites los siguientes blogs. Comenta la característica principal de cada uno de ellos.

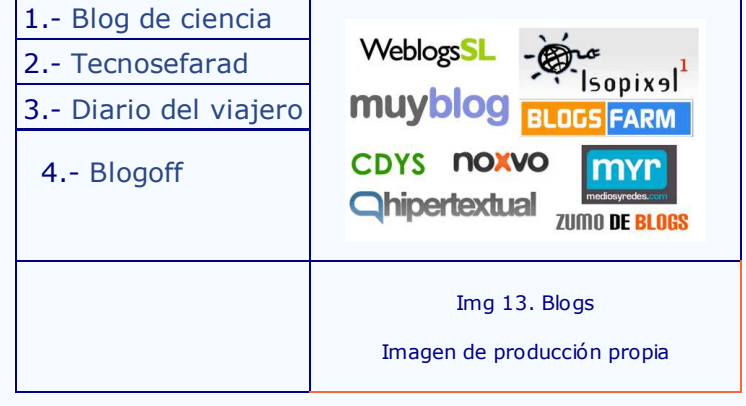

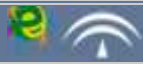

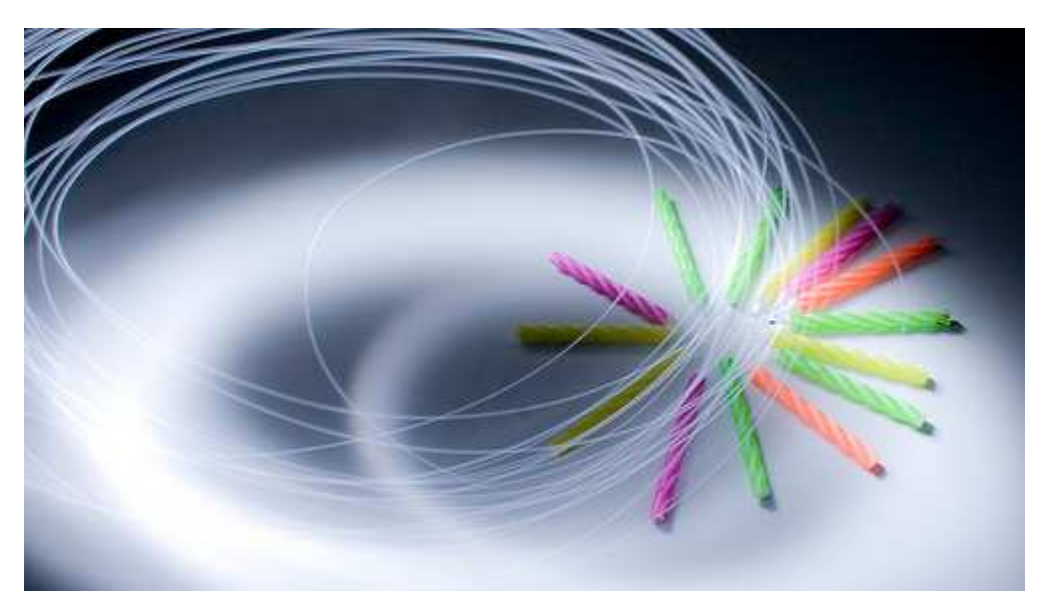

'seekers' by: woodley wonderworks Released under an Attribution License

**¿Por dónde empezamos?.** Vayamos paso a paso, sin prisas, leamos lo que dicen los blogueros con más experiencia:

10 consejos para una bitácora mejor Texto publicado por Rebecca Blood en marzo de 2003. La versión en español está realizada por José Luis Orihuela (Universidad de Navarra):

1. **Escoge una herramienta de actualización que sea fácil de usar.** Prueba varios servicios. Muchos son gratuitos, otros cuestan un poco de dinero, pero no te comprometas con una herramienta hasta que hayas tenido la ocasión de probarla. \*\* Escucha a tu profesorado que ya ha usado varios sistemas de bitácoras \*\*

2. **Determina tu objetivo.** Las bitácoras se pueden utilizar para dar información, compartir noticias, debatir sobre temas sociales, etc. Si sabes lo que quieres conseguir con tu bitácora, podrás comenzar de un modo más enfocado.

3. **Conoce a tu público potencial.** Saber para quién estás escribiendo te permitirá adoptar un tono apropiado.

4. **Sé real.** Incluso una bitácora profesional puede ser atractiva. Evita el estilo del marketing. Habla con voz real acerca de cosas reales.

5. **Escribe acerca de lo que amas.** Cuanto más implicado estés en los temas, más interesante será tu escritura.

6. **Actualiza con frecuencia.** Los lectores interesados regresarán a tu sitio si es probable que encuentren algo nuevo. No necesitas actualizar diariamente, pero procura publicar varias veces a la semana.

7. **Construye tu credibilidad.** Esfuérzate por ser sincero. Respeta a tu público y a tus colegas bloguers. Comprende que en Internet, tus palabras pueden permanecer para siempre, tanto si las has publicado tú como si han sido archivadas en otro sitio.

8. **Enlaza a tus fuentes.** La Web permita una transparencia que ningún otro medio puede igualar. Cuando enlazas a una noticia, un ensayo, un documento oficial, un discurso o un artículo de otro bloguer, das acceso a tus lectores a tus fuentes primarias, permitiéndoles realizar juicios documentados.

9. **Enlaza a otras bitácoras.** Tus lectores pueden agradecer que les presentes aquellas bitácoras que más disfrutas leyendo. La Web es un medio democrático y los bloguers amplifican las voces de cada uno cuando se enlazan entre sí. Si enlazas generosamente a otras bitácoras, extiendes las bases de la red de información y contactos sociales que estamos creando juntos en la Web.

10. **Sé paciente.** La mayor parte de las audiencias de las bitácoras es pequeña, pero con tiempo y actualizaciones regulares tu audiencia crecerá. Es posible que nunca llegues a tener más de algunos centenares de lectores, pero la gente que regrese a tu sitio regularmente lo hará porque está interesada en lo que tienes que decir.

**Consejo extra: ¡Diviértete!.** Tanto si tu bitácora es un hobby como una herramienta profesional, te dará mayores satisfacciones si te permites experimentar un poco. Incluso una bitácora temática mejora con un poco de fantasía de vez en cuando.

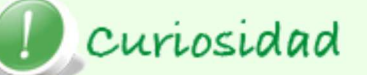

Deiar un comentario en el blog de alguien es como entrar en su sala de estar y unirse a una conversación: Lee el artículo Guía para comentar en la red.

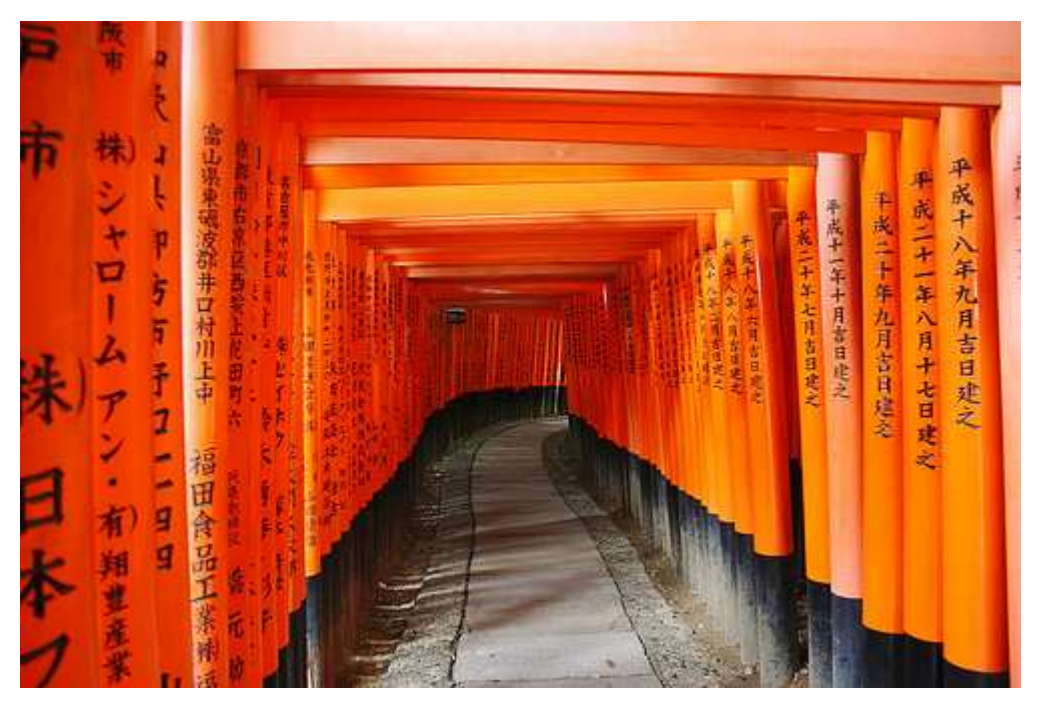

'1.000.000 Gates' by: Spreng Ben Released under an Attribution-NonCommercial-ShareAlike License

Siguiendo una reglas mínimas de coherencia en el estilo y legibilidad, tu bitácora puede ser leída y apreciada por cientos, miles de internautas.

1. Que el texto sea **legible** (preferiblemente usa en todos tus artículo el mismo tipo, tamaño y color de letra).

- 2. Cuida tu **ortografía** y sintaxis.
- 3. **Resalta** (siempre de la misma forma), palabras o términos importantes.

4. **Artículos no demasiado largos, frases claras**, no uses palabras enrevesadas ni de argot.

- 5. Pon **imágenes**, pero no abuses de ellas (usa el tamaño y resolución adecuados).
- 6. Contenidos **interesantes**, lectores enganchados.

7. Escribe **periódicamente**, bitácora que no se actualiza, lector aburrido que se va a otra parte.

- 8. Se **respetuoso** en todo momento.
- 9. **Interactúa**: responde a los comentarios, abre artículos a partir de comentarios interesantes, participa en otras bitácoras.

# Para saber más

Ahora puedes leer el artículo de Alejandro Valero El mal diseño de las bitácoras.

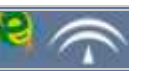

Los sitios de **creación o publicación de BLOGS**, han automatizado la labor de diseño, consiguiendo que el usuario disponga de los elementos necesarios para publicar en Internet sin grandes complicaciones, a la vez que proporcionan a los usuarios más avanzados suficiente flexibilidad para incluir elementos y funcionalidades de su propia cosecha.

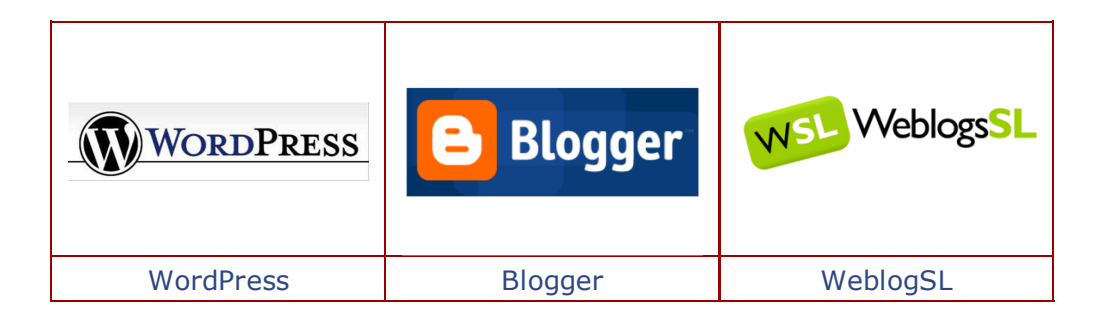

Para crear blogs existen muchas herramientas en internet, sencillas de utilizar y que no precisan grandes conocimientos informáticos. Son servicios de la web 2.0 que tras darse de alta te dan acceso a la gestión del blog, un espacio en el cual administrar los artículos, configurar las características del blog, cambiar el aspecto del mismo mediante plantillas, etc.

Algunas de la más utilizadas son: WordPress, Blogger y WeblogSL. Por su uso extensivo y la facilidad de gestión, os proponemos un videotutorial de Blogger.

# Para saber más

Si quieres ampliar tus conocimientos, puedes visitar los siguientes tutoriales de blogger.

Manual:

http://observatorio.cnice.mec.es/modules.php?op=modload&name=News&file=article&sid=383

Presentación: http://www.slideshare.net/lalunaesmilugar/tutorial-de-blogger

# Curiosidad

Existen numerosos portales de Internet que ofrecen servicios de publicación de blogs:

**Gratuitos**: te ofrecen alojamiento gratuito y un sencillo sistema de publicación a través del navegador. Suelen tener algunas limitaciones: el espacio disponible, el alojamiento multimedia...

Servicios **de pago**

**Sistemas mixtos**: te ofrecen las dos posibilidades, una versión gratis y otra "Pro" con más posibilidades y opciones.

**Servidores propios:** es posible instalar un sistema de blogs en tu propio servisor (por ej. wordpress). Con alguna herramienta externa y un poco de ayuda de otros blogueros todo es posible.

# **1.4 La ética del bloguero**

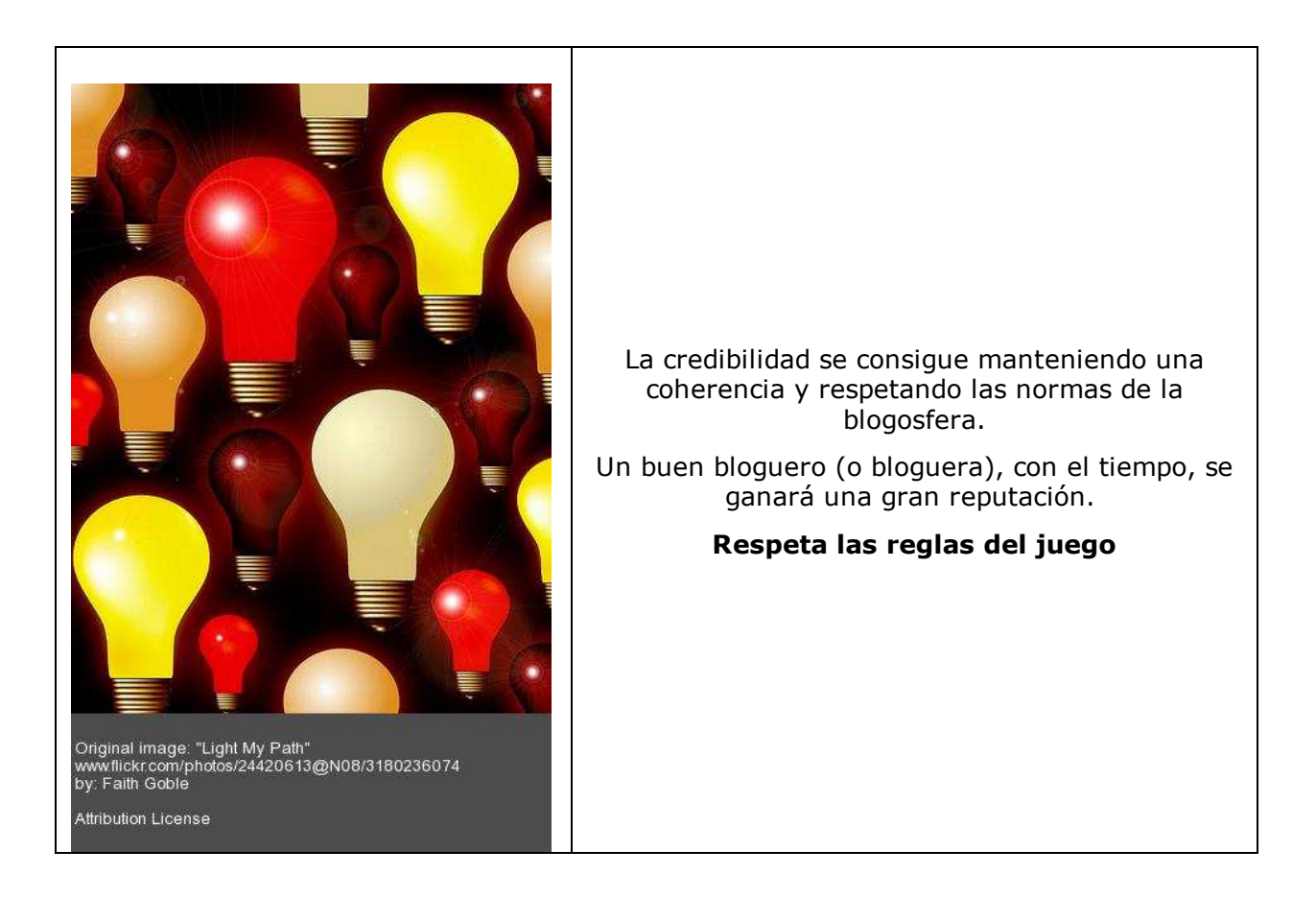

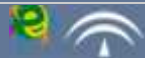

Para ser un buen bloguero, lo primero es **leer y participar en otras bitácoras** y así conocer la dinámica de la blogosfera.

#### **No plagies. Respeta el trabajo ajeno**

- Tarde o temprano se sabrá.
- **Perderás credibilidad.**

 Si quieres que reconozcan tu autoría, empieza reconociendo la de los demás.

**Enlaza a tus fuentes y usa el trackback para avisarles.** 

#### **Se responsable, educado y veraz**

No digas incoherencias, no uses tu bitácora para insultar a otros, no difames, y en general, no abuses del poder que te ofrece Internet.

#### Especifica tu política de **interacción con los lectores**:

Como autor de un blog puedes moderar los comentarios, pero eso sí, debes dejarselo claro a todos tus lectores.

 Existe una regla en la blogosfera: "**escribe cada entrada como si no pudiera ser modificada**"

Las bitácoras son susceptibles de manipulación: borrar o modificar artículos o comentarios, cambiar fechas de publicación... Por supuesto, esto no está bien visto en la cultura de los blogueros.

Debemos escoger una forma para indicar a nuestros lectores el error cometido, bien por basarnos en información incorrecta o simplemente por haber metido la pata:

1. Tachar el contenido incorrecto (en HTML **<strike>**palabra errónea</strike>), iiuy vaya mi...!!, se me escapó.

2. Actualizar el artículo, **en el mismo post**: al final, añadiendo el nuevo texto e indicando el porqué de la actualización.

3. Actualizar el artículo, **mediante un nuevo post** que corrija al anterior, con un hiperenlace al mismo y una nota que informe de la actualización en el post original.

4. Si fuese estrictamente necesario borrar parte del contenido (por causas mayores): siempre hacer constar esos cambios y su porqué.

# Para saber más

Tíscar Lara en el Observatorio del CNICE Publicar en tu blog de forma responsable.

Artículo Ética de los Blogs publicado originalmente por Rebecca Blood. Traducción libre por Mauricio Romero.

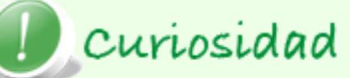

En Internet encontrarás grandes conversadores y también algunas alimañas.

El término **troll** describe a una persona que sólo busca provocar intencionadamente a los usuarios o lectores, creando controversia, provocar reacciones predecibles, especialmente por parte de usuarios novatos, con fines diversos, desde el simple divertimento hasta interrumpir o desviar los temas de las discusiones.

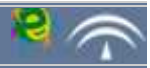

**The set of the set of the set of the set of the set of the set of the set of the set of the set of the set of the set of the set of the set of the set of the set of the set of the set of the set of the set of the set of t** 

### **2.1. ¿Qué es el microblogging?**

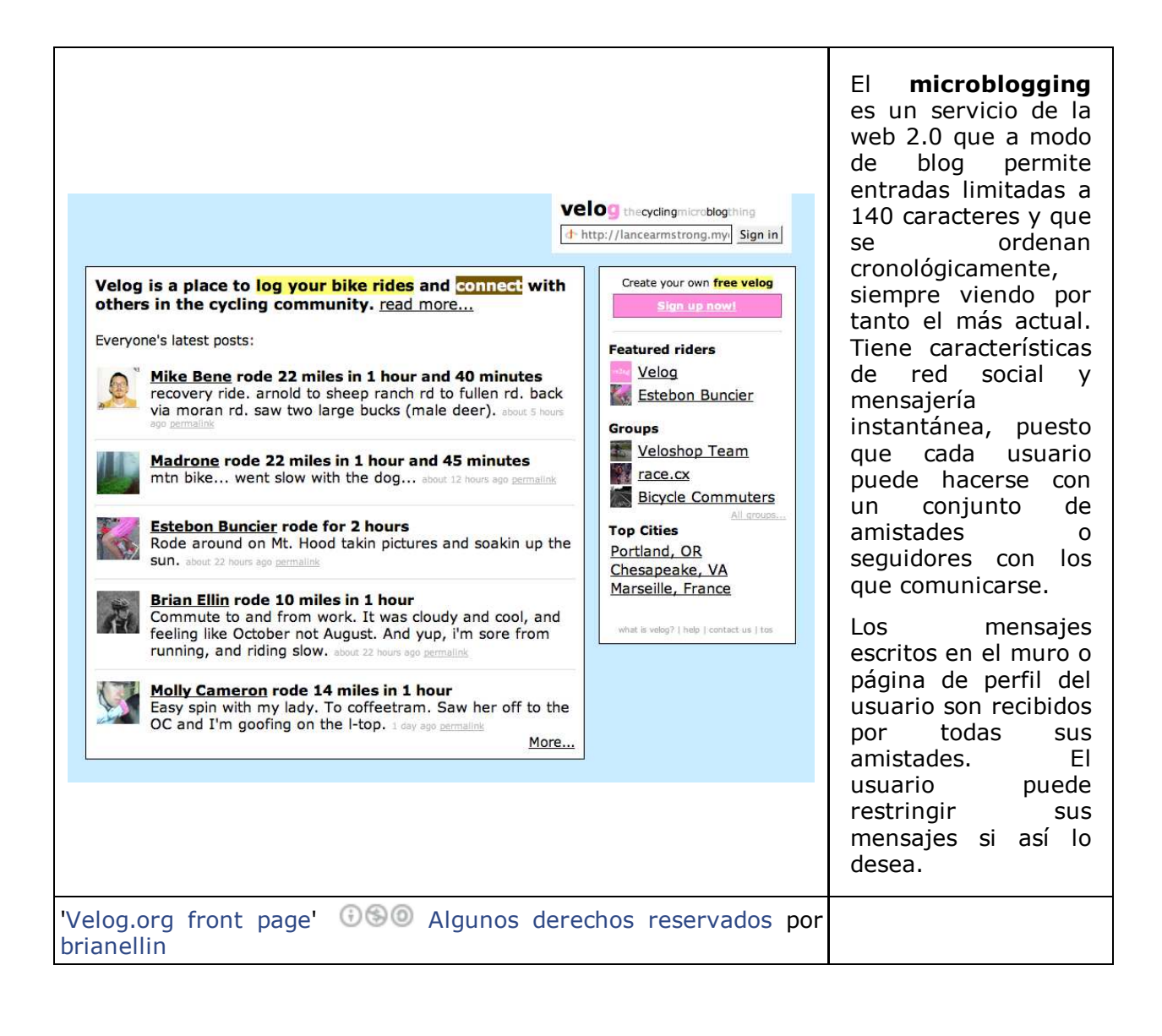

Existen varios servicios de microblogging, también llamado nanoblogging, algunos de ellos de código libre:Twitter, Plurk, Identi.ca, Jaiku, Tumblr, edmodo.

Sin embargo, el más conocido, llegando a dar nombre a toda una amplia gama de servicios, es **twitter** que nació en 2006 y ha llegado a ser utilizado pro artistas, políticos, etc.

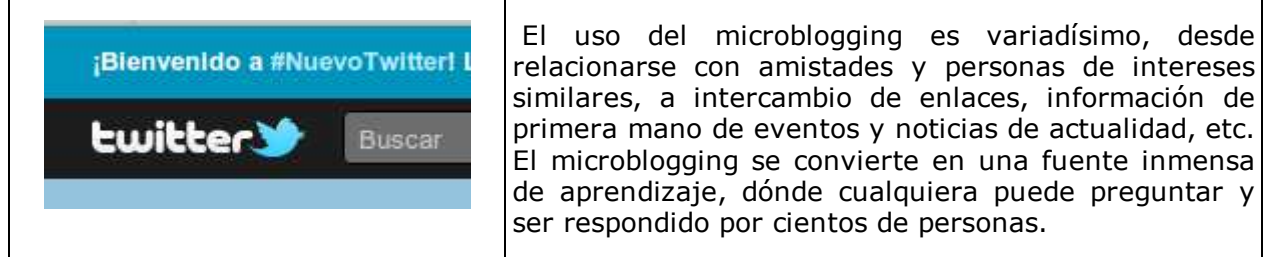

### **Elementos del Microblogging**

#### **Menciones (o mentions)**

Cuando nos queremos referir a otro usuario de twitter en nuestros mensajes debemos utilizar **@nickname**. Así tu mensaje no le pasará desapercibido a la persona mencionada entre los miles de mensajes que suelen escribirse al día.

#### **Reenvío (retuits)**

Cuando un mensaje nos parece interesante, podemos reenviarlo a todos nuestros seguidores.

#### **Privados o DM**

Un mensaje directo a otro usuario de tu servicio de microblogging. Nadie más lo leerá.

#### **Hashtag**

Los mensajes de microblogging se pueden etiquetar utilizando **hashtags** (términos precedidos del símbolo #), por ej. #citaFamosa que sería una etiqueta con la que cualquier usuario podría escribir una cita famosa y cualquier otro podría encontrarla realizando una búsqueda con ese hashtag.

Existen sitios web de tendencias, donde pueden localizarse aquellos hashtags más mencionados al cabo del día. Además los hashtags invitan a la conversación, puesto que cualquiera puede utilizarlos.

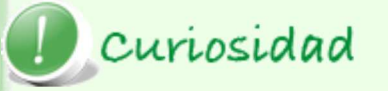

Es habitual todos los viernes utilizar en el servicio de microblogging Twitter el hashtag #FollowFriday o #FF para recomendar mediante un mensaje así etiquetado a otros usuarios que nos parecen de interes.

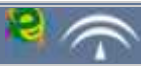

# Para saber más

**Primeros pasos con Twitter:** 

http://abru5-6.blogspot.com/2010/02/primeros-pasos-en-twitterpor-gregorio.html

Vocabulario básico de Twitter:

http://todotwitter.blogspot.com/2009/10/vocabulario-basicode-twitter.html

### Curiosidad

Para conocer casos curiosos de uso de twitter visita el siguiente artículo: http://www.readwriteweb.es/general/5-casos-curiosos-uso-twitter

Autoevaluación

¿Sabes cuál es el tweet (mensaje de Twitter) más famoso del mundo?

Twitter puede ser utilizado desde su propia web, sin embargo para racionalizar su uso es aconsejable utilizar algunas herramientas que facilitan la gestión de las suscripciones, actualizaciones, menciones, etc.

Existen varias maneras de gestionar la cuenta de twitter:

1. Instalando un plugin (o complemento) en tu navegador: GigaTwitter y plugins para blogs

2. Instalando un programa o aplicación en tu equipo personal: estwitter.com

Por su sencillez de uso, recomendamos la instalación del cliente twitter de escritorio **Tweetdeck**:

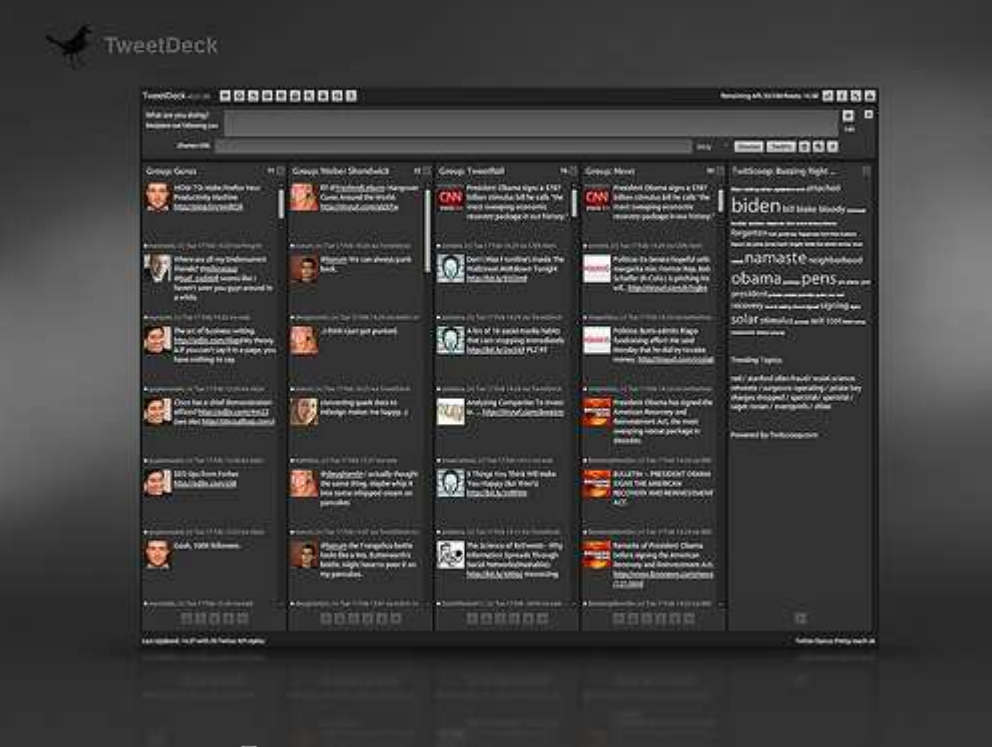

'TweetDeck' (J) Algunos derechos reservados por Rosaura Ochoa

# Para saber más Para conocer en profundidad el gestor de twitter Tweetdeck visita estos tutoriales: http://www.orlandoalonzo.com.mx/tutoriales/tutorial-twitter-desde-tu-escritorio-con-tweetdeck/ http://abru5-6.blogspot.com/2010/03/tutorial-de-tweetdeck-cliente-para.html

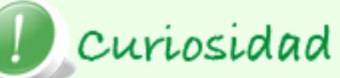

Muchas veces la ingente cantidad de mensajes que podemos manejar (nuestros tweets, de las personas que seguimos, listas y #hashtags de interés), puede llegar a ser desbordante. Para ayudarnos en esta tarea, se han creado algunas aplicaciones que a modo de **periódico on-line** y de forma vistosa y sencilla nos permiten visualizar los tweets más importantes de nuestros seguidores así como de fuentes relevantes.

Dos de estas aplicaciones son:

- Paper.li
- **The Twitter Tim.es**

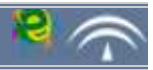

La revolución de la tecnología de la información es, un acontecimiento histórico, al menos tan importante como lo fue la Revolución industrial del siglo XVIII, inductor de discontinuidad en la base material de la economía, la sociedad y la cultura.

*La Era de la Información.* **Manuel Castells**

Los avances tecnológicos del último siglo, nos han llevado a una revolución de la misma envergadura que la que se produjo con la aparición en 1448 de la imprenta de Gutenberg. Una revolución social, cultural, económica, de los medios de comunicación,...

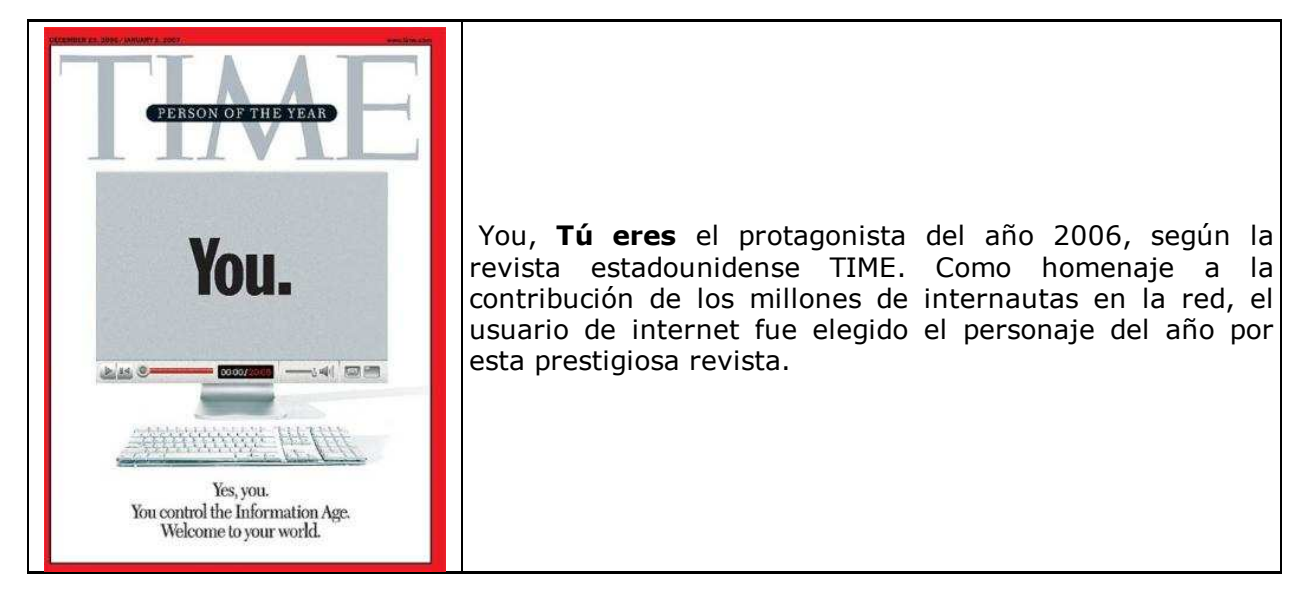

Los blogs, los microblogs, nos permiten **participar, comunicarnos, conversar.** Son los medios participativos, donde el protagonsita eres tú.

La tecnología de la web 2.0 se ha convertido en facilitadora de la conversación a través de la **sindicación de contenidos** (el RSS permite recibir actualizaciones de cualquier página de la red) que hace factible que miles de usuarios en todo el mundo estén interrelacionados generando una conversación en línea sobre cualquier tema en cualquier momento.

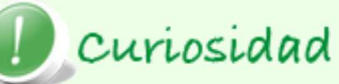

En 1.999, emulando a Martín Lutero, un Economista, un experto en Computación, un Periodista y un experto en Tecnología (Rick Levine, Christopher Locke, Doc Searls y David Weinberger ), visionarios cansados del tradicional mercado de masas, escribieron una tesis de 95 puntos, al que llamaron Cluetrain Manifesto.

**El Cluetrain Manifesto -traducido Manifiesto del Tren de Claves-**, es el primer texto que reconoce el poder de Internet como medio de expresión de cualquier persona. Los individuos dejan de ser tratados como consumidores, masas, audiencias del mercado para ser protagonistas.

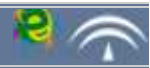

La blogosfera es el término bajo el cual se agrupa la totalidad de blogs; se ha convertido en un verdadero ECOSISTEMA, y como cualquier sistema biológico tiene su propio mecanismo de selección y adaptación: **lo buenos blogs tienden a mejorar con el tiempo y los malos o mediocres a desaparecer.**

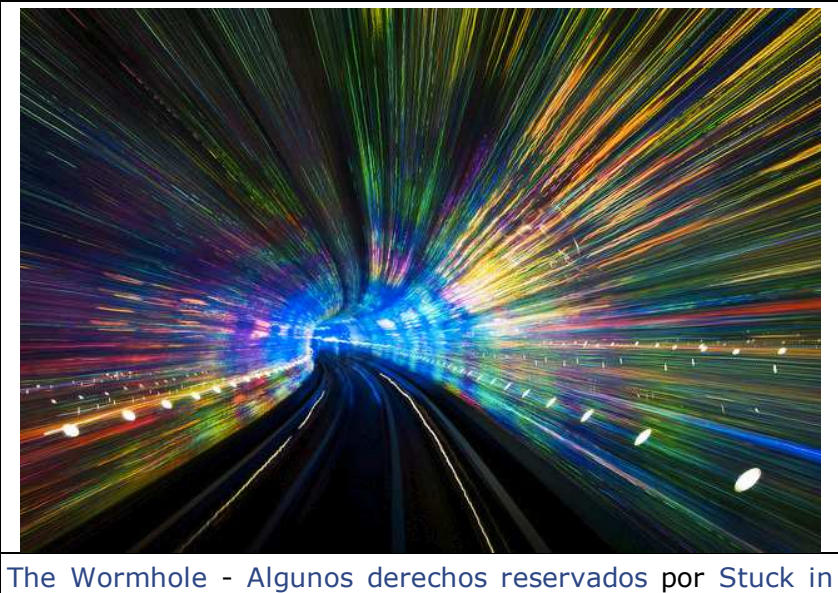

Los **blogueros** -escritores y escritoras de blogsforman verdaderas comunidades online con aquellos con quienes comparten intereses, interactuando y conversando en sus blogs.

Por ej. podemos hablar de la **Blogosfera educativa** (conjunto de blogs dedicados a la educación) y de los **blogfesores** (profesores o profesoras que dedican su tiempo a escribir artículos para sus bitácoras).

**Customs** 

La importancia de las bitácoras reside, por un lado, en que son un fenómeno exclusivo de internet sin paralelo análogo fuera de la red, y por otro, en **su fuerte vertiente social**:

<< mientras que los blogs por sí mismos son sólo un formato de página web, la interconexión de estos, a través de hiper-enlaces, es un fenómeno social de gran trascendencia >> (wikipedia)

En la blogosfera un artículo puede dar lugar a que otro bloguero escriba el suyo, ampliando o refutando la aportación original. Al usar los tracbacks, dos artículos quedan relacionados entre sí, de esta forma se posibilitan las **conversaciones** entre bitácoras diferentes - una característica esencial de la blogosfera.

#### **Planeta de blogs (agregadores)**

Es posible agregar un grupo de blogs de temática común a un único sitio web conocido con el nombre de planeta. Usan la tecnología de sindicación de contenidos para agregar los blogs seleccionados a la página web del planeta.

Herramientas para crear planetas:

Planetaki, servicio web para crear planetas, permite incrustarlos en cualquier página web aunque no permite comentarios.

Favs, aplicación web diseñada para que cualquier docente, sin apenas conocimientos informáticos, pueda crear un planeta para sus clases con los blogs de todos sus alumnos y alumnas.

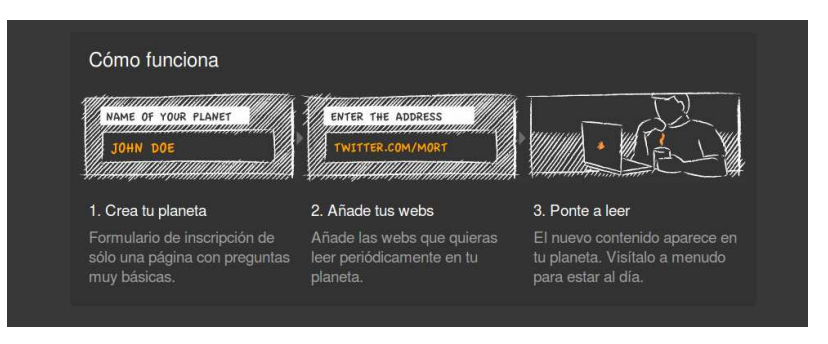

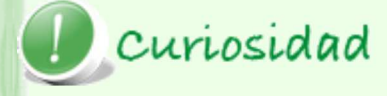

Cuando queremos buscar o localizar algún blog, podemos utilizar google, sin embargo es mejor utilizar un buscador especializado:

El buscador específico de blogs es Technorati.

Con el fenómeno twitter, la conversación está en todos sitios, a todas horas, se tocan todos los temas y cualquiera puede unirse a ella. Se comparten mensajes desde cualquier equipo, desde un portátil, una PDA, un móvil,... la conversación fluye.

Twitter se puede conectar a cualquier blog, incluso a la cuenta de Facebook, de esta forma es posible llegar a más personas en menos tiempo.

El ecosistema de twitter crece sin parar. Tenemos en nuestras manos **un mundo de posibilidades para aprender, para emprender.**

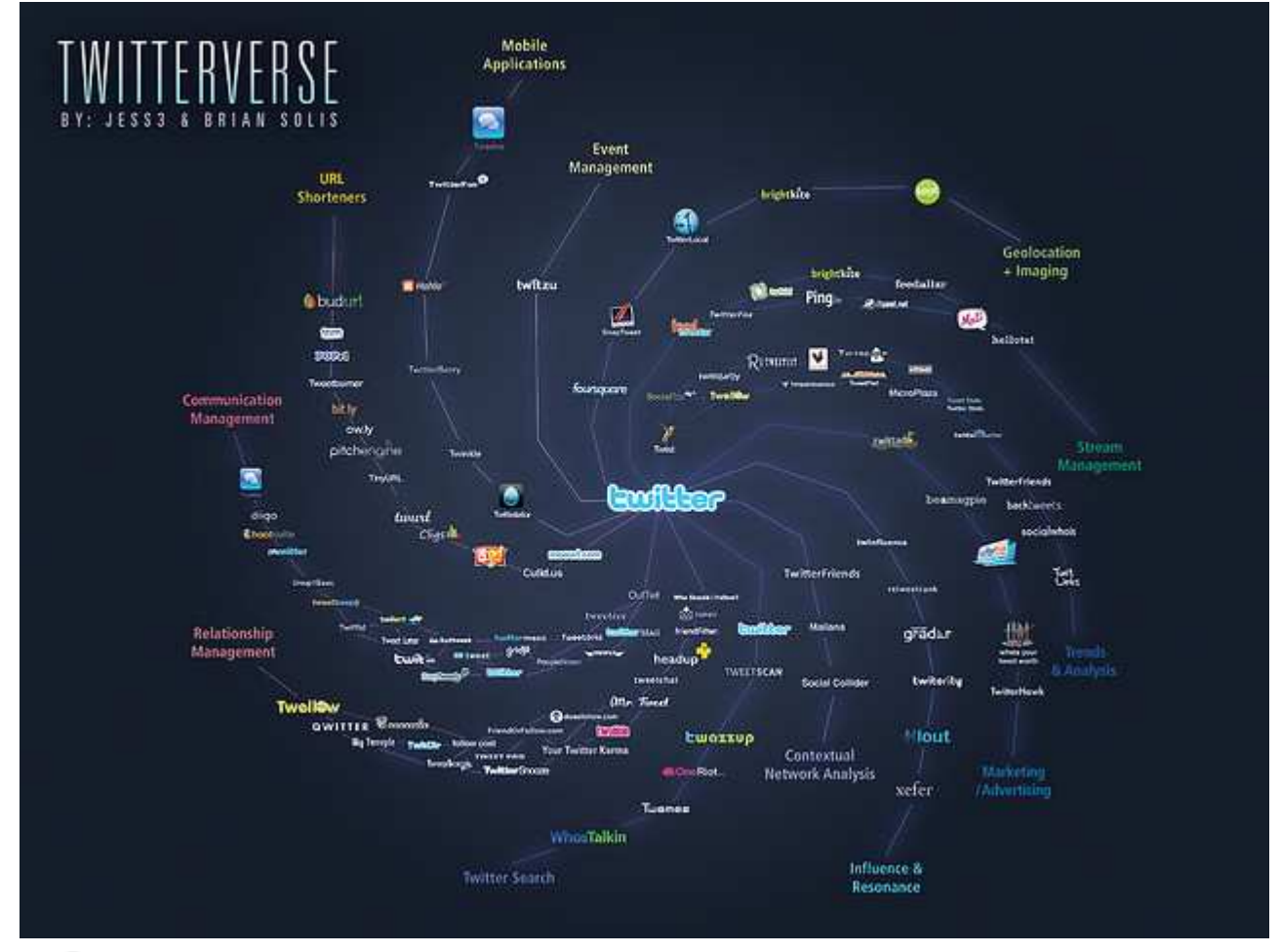

Algunos derechos reservados por The Twitterverse v0.9 by @BrianSolis & @Jess3

curiosidad El microblogging cambia el ecosistema de todos los blogs